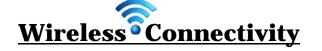

**DISTRICT technologies** 

**→ CAMPUS** 

Full access to H:/ and SHARE drive & Internet access for High School

**PERSONAL** technologies

 $\rightarrow$  BYOD

Internet access for High School with network login

**VISITORS** 

→ GUEST

Guest login, limited Internet access, no access to CASD network drives.

It is **IMPORTANT** to make sure your computer is on the correct wireless.

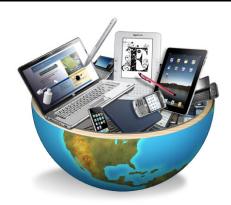

## **Using your own Technologies?**

(i.e. Personal Technologies or BYOD)

- 1. Label your own items
- 2. Identify correct wireless (BYOD)
- 3. Click on INTERNET BROWSER
- 4. Enter your USERNAME & PASSWORD

**NOTE:** If Steps 3 & 4 are bypassed then wireless connectivity will be dropped.

## **Care & Maintenance**

- **Charge** laptop <u>nightly</u>
- **Reboot** your computer between HOME and SCHOOL to ensure updates are installed
- Keep laptop & charger secure at all times
- Avoid placing books on laptop in backpack
- Avoid food and drink near laptop
- Avoid leaving laptop in vehicle for extended time (excessive heat or cold will damage computer)

### **Need ASSISTANCE?**

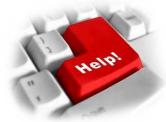

Try these steps FIRST...

- 1. Perform a reboot or restart laptop.

  Completely OFF then ON
- 2. Check which WIRELESS you are on.
- 3. Confirm you did LOGIN after connecting to WIRELESS?

Still NOT Working???
Visit Tech Help in F05

## **Common Internet Sites**

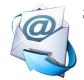

**Student EMAIL** 

<u>login.microsoftonline.com</u>

www.carlisleschools.org/email

**OneDrive** – secure online storage login.microsoftonline.com or www.carlisleschools.org/email

**Classroom PRINTING** 

ONLY available while on campus tech-prn-01:9191

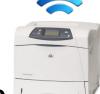

**Off-Campus/BYOD** 

**Access to Student H:/** 

webapp.carlisleschools.org

#### **Student Grades/PowerSchool**

Check your grades and assignments powerschool.carlisleschools.org

### **CASD Technology Tutorials**

Online videos on various programs/tasks www.carlisleschools.org > ACADEMIC PROGRAMS > 1TO1 LEARNING > TRAINING VIDEOS

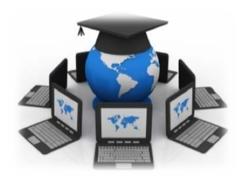

## 1:1 Access to Technology for

**Learning** is a concept where every student has 24/7 access to the same device in every class and at home. The student and his/her parent/guardian are responsible for that computer. As this program develops, teacher will be able to work with students in different ways and with different expectations than in the past.

Students will be using their laptops in a variety of ways to expand their sources of research, complete assignments, and seek out legitimate digital information to solve problems.

In all activities, students are expected to maintain digital citizenship of appropriate and responsible technology use.

#### ~~ IMPORTANT NOTE ~~

The district's computer and network resources are the property of the district. Users shall have no expectation of privacy in anything they create, store, send, receive or display on or over the district's Internet, computers or network resources, including personal files or any use of the district's Internet, computers or network resources.

## **Acceptable Usage Policy**

Students, staff and other authorized individuals have the responsibility to respect and protect the rights of every other user in the district and on the Internet.

## Technologies are intended for educational activities only.

(A limited summary of the A.U.P. is as follows)

#### **PROHIBITIONS**

- Illegal activities
- Bullying/Cyber Bullying
- Political Lobbying
- Inappropriate Language or Profanity
- Loading or using unauthorized games, programs, files or media
- Destruction or modification or unauthorized access to network hardware, software and files
- Unauthorized access to personal or district files
- Failure to protect & update passwords
- Failure to protect integrity of system through use of computer logged onto by another user

#### **SOFTWARE**

- Will be used in accordance with its license agreement
- All purchases used by district-owned computers will be purchased through Tech Department
- NO unauthorized software, shareware, freeware, web service, portable application or executable file downloaded, saved, copied, or used to any district-owned computer
- NO alterations, upgrades or modifications to district-owned technology

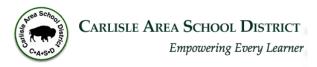

# Student Technology

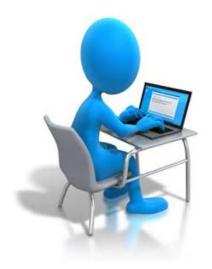

## Quick Start Guide